## **FSDL 3.0 ELEMENTS**

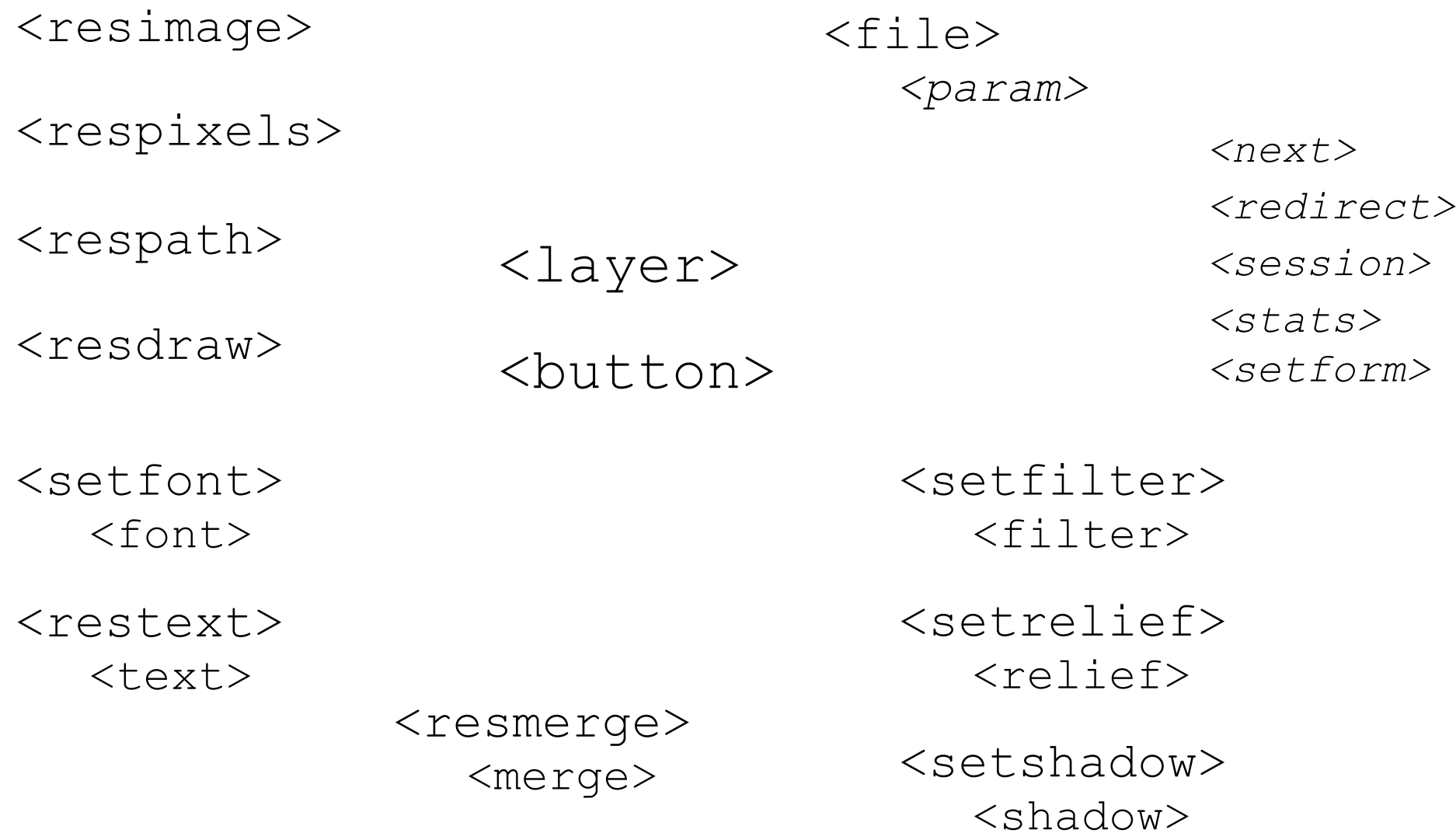

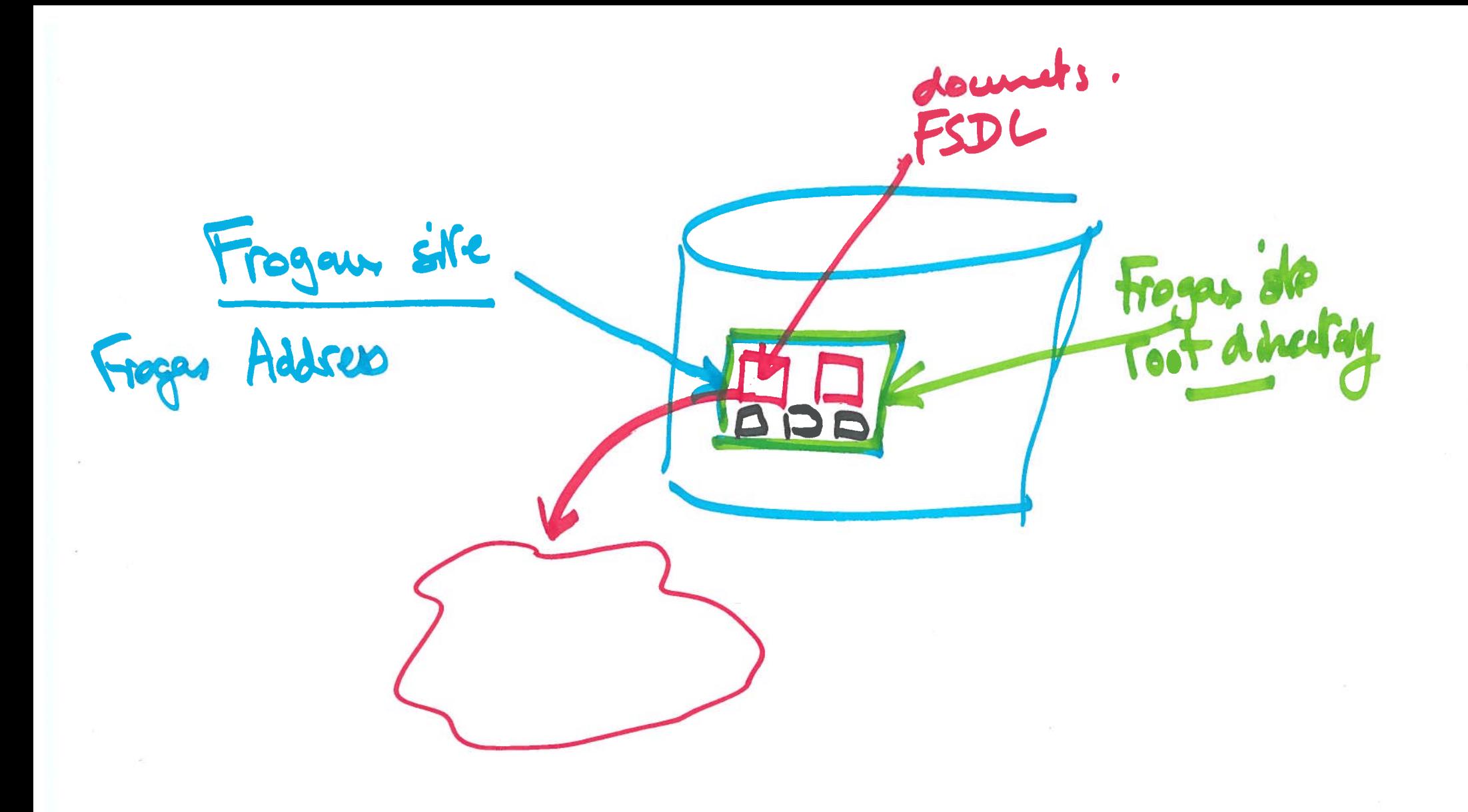

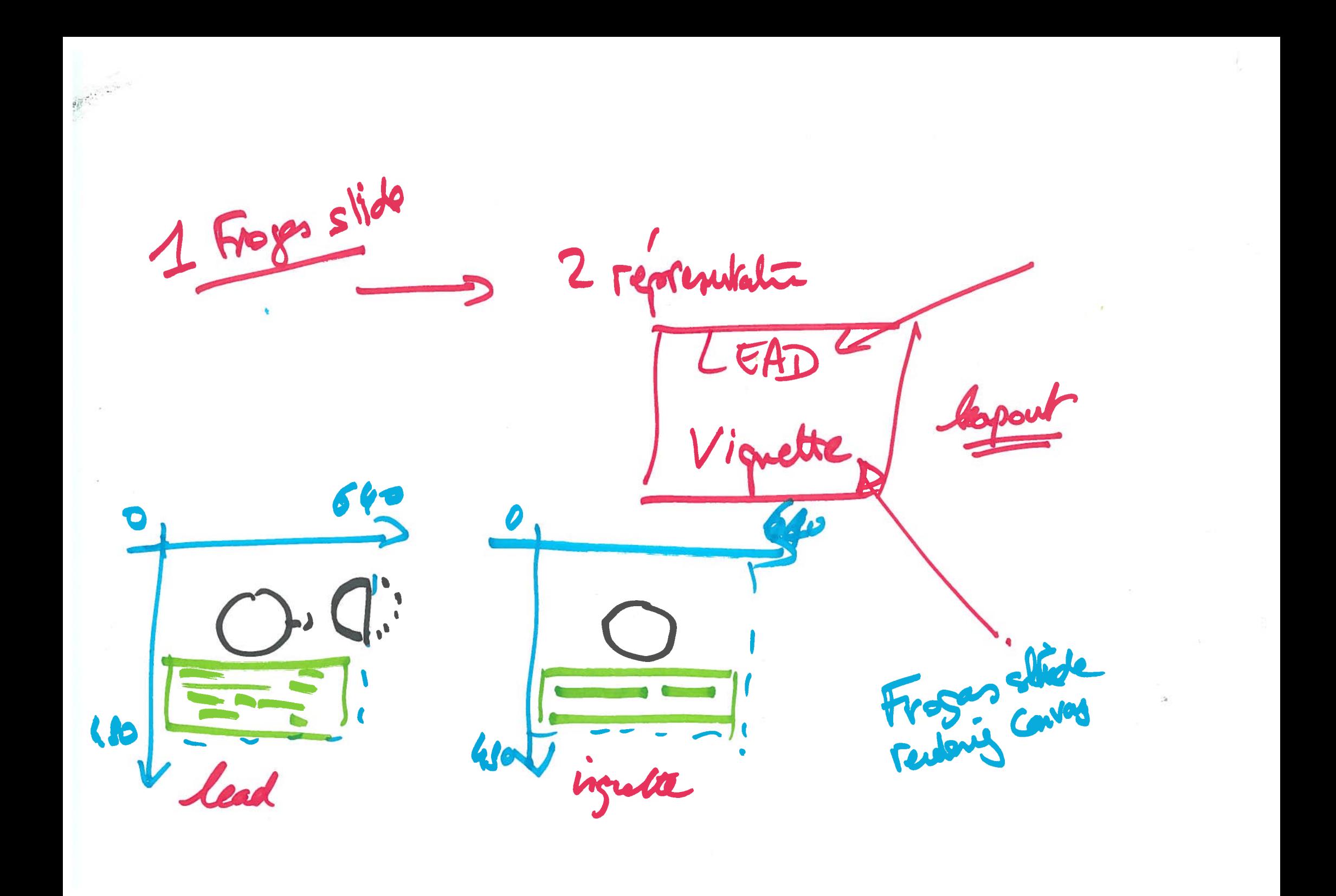

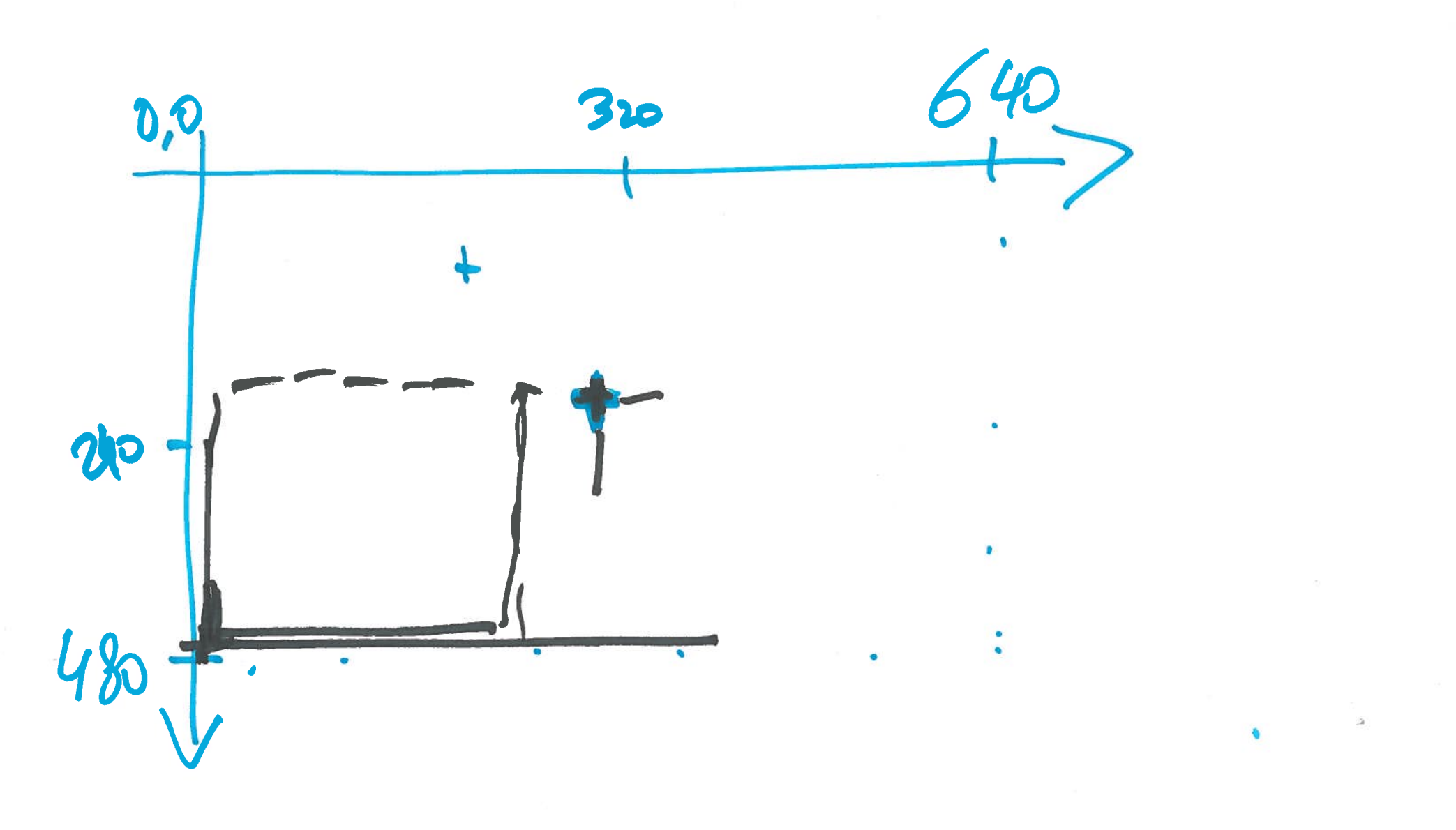